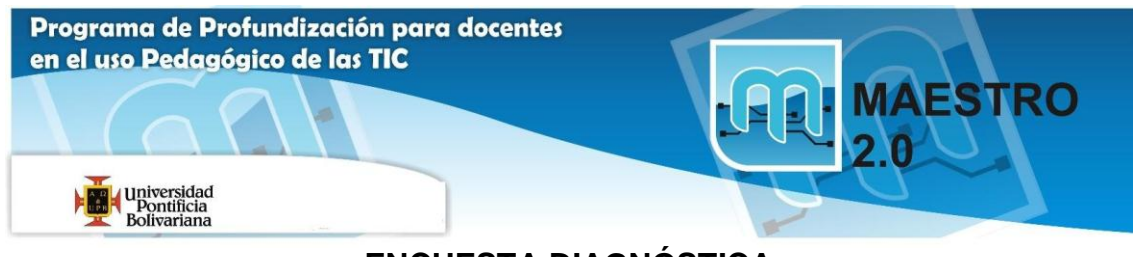

## **ENCUESTA DIAGNÓSTICA**

## Esta encuesta tiene como objetivo autoevaluar el conocimiento del Maestro Participante

Coloque con una equis (X) en la casilla gris el nivel de conocimiento en las áreas requeridas.

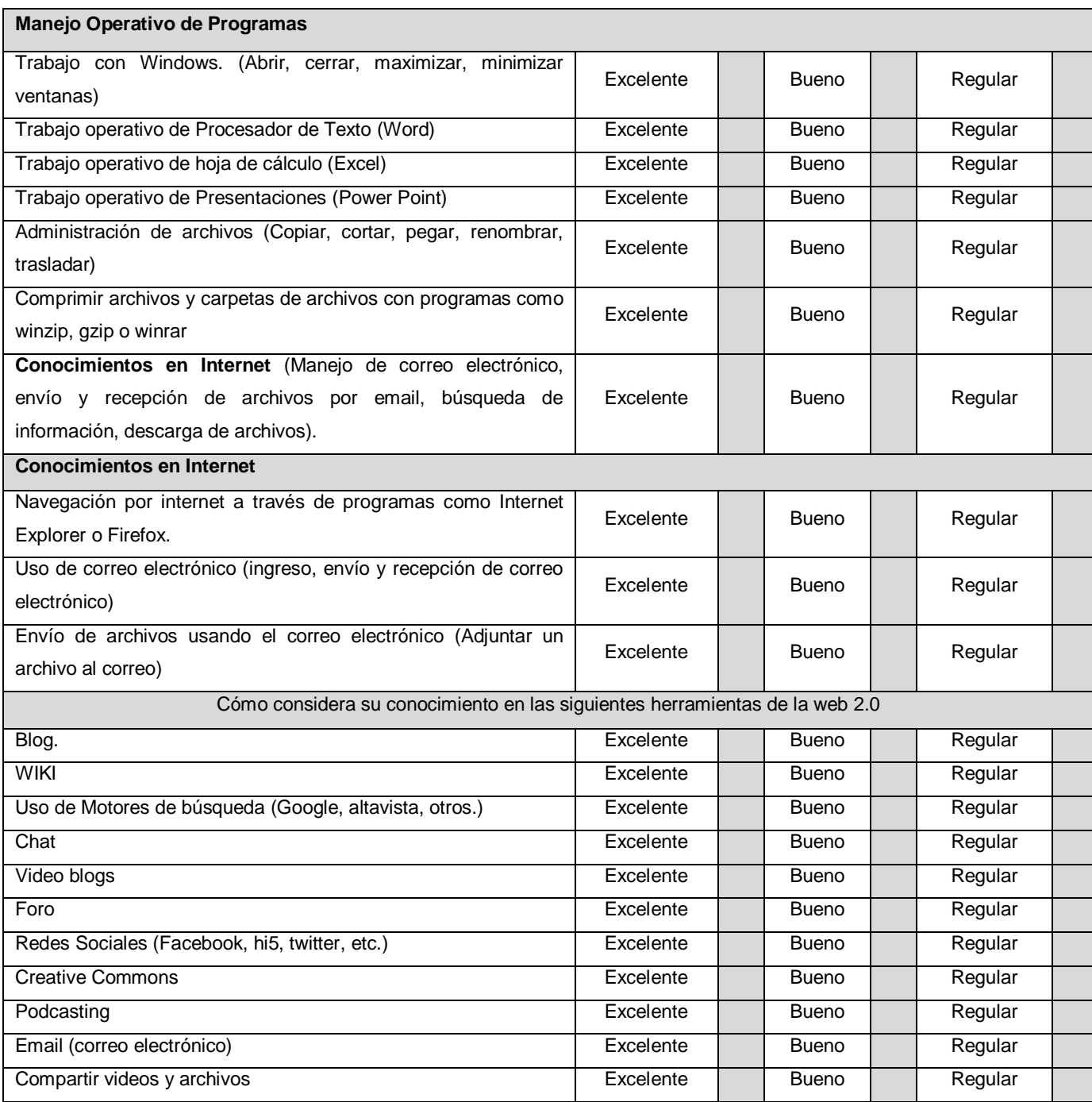